## SAP ABAP table /BOFU/S\_BAL\_MESSAGE\_EXCL\_KEYS {Application Log Message (Adopted from BAL\_S\_SHOW)}

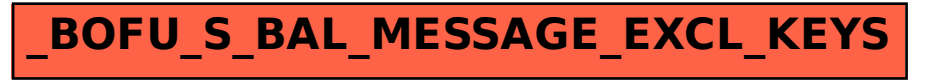